### **Epson 8350 Projector Manual**

Getting the books **Epson 8350 Projector Manual** now is not type of challenging means. You could not and no-one else going like ebook addition or library or borrowing from your friends to entrance them. This is an unconditionally simple means to specifically acquire lead by on-line. This online revelation Epson 8350 Projector Manual can be one of the options to accompany you in the same way as having extra time.

It will not waste your time. resign yourself to me, the e-book will agreed atmosphere you additional issue to read. Just invest little era to get into this on-line message **Epson 8350 Projector Manual** as competently as review them wherever you are now.

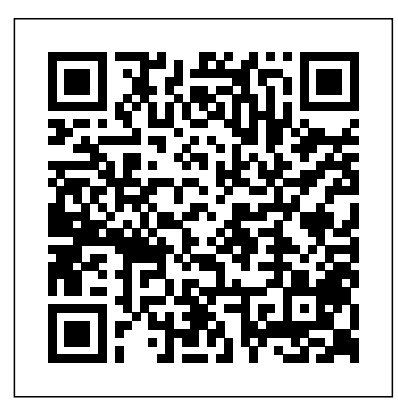

#### *Desktop Rugby* Newnes

The difference between seeing and looking is essential—much like the difference, in music, between hearing and listening. In Creative Visualization, master photographer, photo educator and photo instructor Rick Sammon presents his proven methodology for creative digital photography. His signature Vogue x Music Pearson Educación inspiring and motivating approach opens creative avenues for photographers in a variety of genres. With Vogue has always been on the cutting edge of popular culture, and Vogue x Music easy-to-follow examples, Sammon shows you how simple changes—with visualization, composition, post-shows us why. Whether they're contemporary stars or classic idols, whether they processing, and more—can mean the difference between a snapshot and a great shot. This book, illustrated with more than 300 of Rick's photographs, includes invaluable information about exposure, composition, subject choice, lighting, mood, and depth. In the Food for Thought section, Rick offers guidelines for setting goals, getting motivated, connecting with a subject, learning, painting with light, thinking like a painter and more. In Develop Your Creative Vision, Rick takes you on an exploration of composition, exposure, making images with impact, creating a mood, altering reality, and pursuing your passion. Corrective and creative image processing techniques, as well as HDR, EDR, panoramas and black-and-white imaging, are covered in the Image Processing Specialties section. Rick also shares a chapter on self-assignments – photo challenges – that you can use to expand your photographic horizons. Canon Explorer of Light and master photographer Rick Sammon shares the secrets behind learning to see photographically, to make the necessary changes that will have a noticeable impact on your photographs Includes easy-to-follow instruction for post-processing techniques in Lightroom and Photoshop. Tips for making the best HDR and EDR images are also included, as well as illustrations of how plug-ins can help photographers awaken the artist within. Uses clear, visual examples of "photo failures" photographs side-by-side with successful ones, outlining the small, but important changes—to composition, framing, exposure, etc.—that can immediately make a significant difference *Advanced Machine Learning Technologies and Applications* ReadHowYouWant.com Combining an engineering classic and a must-have reference, this bundle includes all the information, techniques and tricks of the trade that anyone working with RF circuits and wireless communication needs. RF Circuit Design, 2e is essential reading for experts in the field of RF circuit design. Including timeless information and updated with new chapters and insights, it gives practical guidance on how to build analog-RF-Wireless circuits. RF & Wireless technologies Know it All is a one-stop resource for RF and wireless professionals. Including hot topics such as ultra-wideband and cognitive radio technologies, it is THE ultimate hard-working desk reference. Bundled together for the first time, this is the ideal way to get up to speed with classic and new technology, as quickly and as cheaply as possible.

#### **Ship Automation Circuit Cellar**

Documentary Storytelling has reached filmmakers and filmgoers worldwide with its unique focus on the key ingredient for success in the growing global documentary marketplace: storytelling. This practical guide reveals how today's top filmmakers bring the tools of narrative cinema to the world of nonfiction film and video without sacrificing the rigor and truthfulness that give documentaries their power. The book offers practical advice for producers, directors, editors, cinematographers, writers and others seeking to make ethical and effective films that merge the strengths of visual and aural media with the power of narrative storytelling. In this new, updated edition, Emmy Award-winning author Sheila Curran Bernard offers: New strategies for analyzing documentary work New conversations with filmmakers including Stanley Nelson (The Black Panthers), Kazuhiro Soda (Mental), Orlando von Einsiedel (Virunga), and Cara Mertes (JustFilms) Discussions previously held with Susan Kim (Imaginary Witness), Deborah Scranton (The War Tapes), Alex Gibney (Taxi to the Dark Side), and James Marsh (Man on Wire).

made digital albums or vinyl records, the world's most popular musicians have always graced the pages of Vogue. In this book you'll find unforgettable portraits of Madonna beside David Bowie, Kendrick Lamar, and Patti Smith; St. Vincent alongside Debbie Harry, and much more. Spanning the magazine's 126 years, this breathtaking book is filled with the work of acclaimed photographers like Richard Avedon and Annie Leibovitz as well as daring, music-inspired fashion portfolios from Irving Penn and Steven Klein. Excerpts from essential interviews with rock stars, blues singers, rappers, and others are included on nearly every page, capturing exactly what makes each musician so indelible. Vogue x Music is a testament to star power, and proves that some looks are as timeless as your favorite albums.

#### **Leica Lens Compendium** CRC Press

Explains the basic features of the Web authoring program including how to design a Web site, lay out Web pages, and use rollover buttons, animations, cascading time sheets, and QuickTime movies. *Hardware Hacker* Adobe Press

This book constitutes the refereed proceedings of the Second International Conference on Advanced Machine Learning Technologies and Applications, AMLTA 2014, held in Cairo, Egypt, in November 2014. The 49 full papers presented were carefully reviewed and selected from 101 initial submissions. The papers are organized in topical sections on machine learning in Arabic text recognition and assistive technology; recommendation systems for cloud services; machine learning in watermarking/authentication and virtual machines; features extraction and classification; rough/fuzzy sets and applications; fuzzy multi-criteria decision making; Web-based application and case-based reasoning construction; social networks and big data sets.

Sweet Tea Revenge Running Press Miniature Editions

Fusion is an easy-to-learn, easy-to-use method for designing object-oriented (oo) software that was created at Hewlett-Packard Labs by merging (fusing) the best practices from other oo analysis and design methods. This is the first book that describes the actual experiences of Fusion users, both inside and outside of Hewlett-Packard.

#### Liar's Winter M J F Books

Clinical Optics is intended primarily for use by optometry students, though it could also prove useful for the training of optometric technicians and dispensing opticians. This book is organized into thirteen chapters. These chapters cover most aspects of ophthalmic optics or clinical optics including the design and dispensing of eyewear, the types for lenses suitable for correcting high refractive errors, the optical principles governing low vision lenses and the importance of absorptive lenses and lens coatings for eye protection against radiation. This book will be of interest to optometry students and to those involved in the training of optometric technicians and dispensing opticians.

A Thirst for WarAt the start of the American Civil War, Professor John Ulysses Martin of Clarksville, Tennessee and his students march off to face the harsh reality of battlefield combat. As his students die one by one, John questions his lofty convictions and, after losing a leg at Antietam, realizes he has made a fool of himself. He concludes that war is nothing

more than the butchery of innocents. During his convalescence at Armory Square Hospital, John makes notes in a pocket Bible of Yankee troops and artillery heading south for an attack on Richmond. Caught spying, he is taken to the Old Capitol Prison to be hanged, but manages a harrowing escape. When he reaches Richmond and turns in his notes, General Hood realizes John's value to the war effort and rewards him with a perilous assignment: destroy the railroad bridge over the Cumberland River at Clarksville, Tennessee.PC WorldMac 911 Desktop Rugby brings the excitement of rugby right to your fingertips. Included is everything you need to play the game--a goal, ball, tee, flag, and mini referee figurine to call that foul. Kit also includes a 32-page book on the history and rules of the game.

# A Thirst for War Lippincott Williams & Wilkins

This volume of original stories is all for furry feline friends. A unique collection of fantastical cat tales.

*Rick Sammon's Creative Visualization for Photographers* Prentice Hall Happy Halloween, this halloween theme notebook is specially for halloween Lovers. Scary Pumpkin Jack O'Lanterns theme 6x9, 120 pages Notebook is best gift for haloween lover friends and family members. Get this notebook for your Halloween obsessed Squad. *Financial Sales Assistant Because Halloween Lover Is Not an Official Job Title* Mountaineers Books

In a world divided into fliers and non - fliers, how far would you go to be able to fly? How much would you sacrifice - your own child'...

*Reference Book of American Business Virginia* Legare Street Press Spanish version also available, ISBN: 84-8086-123-1

#### *Radio Frequency and Microwave Electronics Illustrated* CRC Press

At the start of the American Civil War, Professor John Ulysses Martin of Clarksville, Tennessee and his students march off to face the harsh reality of battlefield combat. As his students die one by one, John questions his lofty convictions and, after losing a leg at Antietam, realizes he has made a fool of himself. He concludes that war is nothing more than the butchery of innocents. During his convalescence at Armory Square Hospital, John makes notes in a pocket Bible of Yankee troops and artillery heading south for an attack on Richmond. Caught spying, he is taken to the Old Capitol Prison to be hanged, but manages a harrowing escape. When he reaches Richmond and turns in his notes, General Hood realizes John's value to the war effort and rewards him with a perilous assignment: destroy the railroad bridge over the Cumberland River at Clarksville, Tennessee.

#### **Clinical Ocular Pharmacology** Penguin

In the latest novel from the New York Times bestselling author of Agony of the Leaves, Indigo Tea Shop owner Theodosia Browning may always be a bridesmaid, never a bride, but this groom is never going to make it to the altar… Theodosia Browning's dear friend Delaine Dish has asked her to be a bridesmaid for her wedding. But when the big day arrives, everything seems to be going wrong. First, a massive storm is brewing over Charleston. A bad omen? Second, Delaine's sister is late for the ceremony. And finally, the groom not only has cold feet—his whole body is cold. A murderer has crashed the wedding. As Theodosia comforts a devastated Delaine, she needs to sort out the suspects on the groom's side from the suspects on the bride's side. One thing soon becomes apparent—revenge won't be the only dish served cold at this wedding. And if Theodosia doesn't watch her step, a cold-blooded killer may have a rude reception in store for her…

#### Government Printing and Binding Regulations Butterworth-Heinemann

This easy-to-use guide covers troubleshooting tips and tricks for Mac hardware and software, written by the well-known Macworld columnist and Macintosh guru Chris Breen. The book contains troubleshooting tips and techniques for both Mac OS 9 and OS X, and additional projects for making a Macintosh more productive-sharing files, making Mac OS X work more like Mac OS 9, and more.

#### **Service Contract Act of 1965, as Amended** CRC Press

Nature is just around the corner in the City of Angels

*Atlas of Clinical Ophthalmology* Prentice Hall

This work has been selected by scholars as being culturally important and is part of the knowledge base of civilization as we know it. This work is in the public domain in the United States of America, and possibly other nations. Within the United States, you may freely copy and distribute this work, as no entity (individual or corporate) has a copyright on the body of the work. Scholars believe, and we concur, that this work is important enough to be preserved, reproduced, and made generally available to the public. To ensure a quality reading experience, this work has been proofread and republished using a format that seamlessly blends the original graphical elements with text in an easy-to-read typeface. We appreciate your support of the preservation process, and thank you for being an important part of keeping this knowledge alive and relevant.

## Documentary Storytelling Springer

DISCIPLE IV UNDER THE TREE OF LIFE is the final study in the four-phase DISCIPLE program and is prepared for those who have completed BECOMING DISCIPLES THROUGH BIBLE STUDY. The study concentrates on the Writings (Old Testament books not in the Torah or the Prophets), the Gospel of John, and Revelation. Emphasis on the Psalms as Israel's hymnbook and prayer book leads natural to an emphasis on worship in the study. Present through the entire study is the sense of living toward completion - toward the

climax of the message and the promise, extravagantly pictured in Revelation. The image of the tree and the color gold emphasize the prod and promise in the Scriptures for DISCIPLE IV: UNDER THE TREE OF LIFE. The word under in the title is meant to convey invitation, welcome, sheltering, security, and rest - home at last. Commitment and Time Involved 32 week study Three and one-half to four hours of independent study each week (40 minutes daily for leaders and 30 minutes daily for group members) in preparation for weekly group meetings. Attendance at weekly 2.5 hour meetings. DVD Set Four of the five videos in this set contain video segments of approximately ten minutes each that serve as the starting point for discussion in weekly study sessions. The fifth video is the unique component that guides an interactive worship experience of the book of Revelation. Under the Tree of Life Scriptures lend themselves to videos with spoken word, art, dance, music, and drama. Set decorations differs from segment to segment depending on the related Scripture and its time period. Set decoration for video segments related to the Writings generally has a Persian theme. Set decoration for the New Testament video segments emphasizes the simpler life of New Testament times.

Provides an overview of the various color printing technologies; practical advice on taking the best advantage of color; and special tips on paper, drivers, programs, and settings. Original. (All Users).

# **Object-oriented Development at Work** Kregel Publications